f,

 $\mathbf{I}$ 

## MKS BY125 Low Cost Synchrocontroller

#### HMI Factory Setting:

Baud rate: 9600, 7, Even, 1

Controller Station Number: 11([Note1](#page-2-0))

Control Area / Status Area: None/None

### Connection

### a. RS-232 (DOP-A/AE/AS, DOP-B Series)([Note2](#page-2-0))

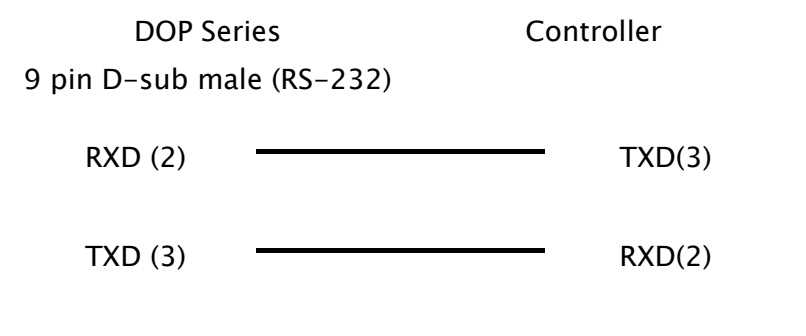

### b. RS-485 (DOP-A/AE Series)

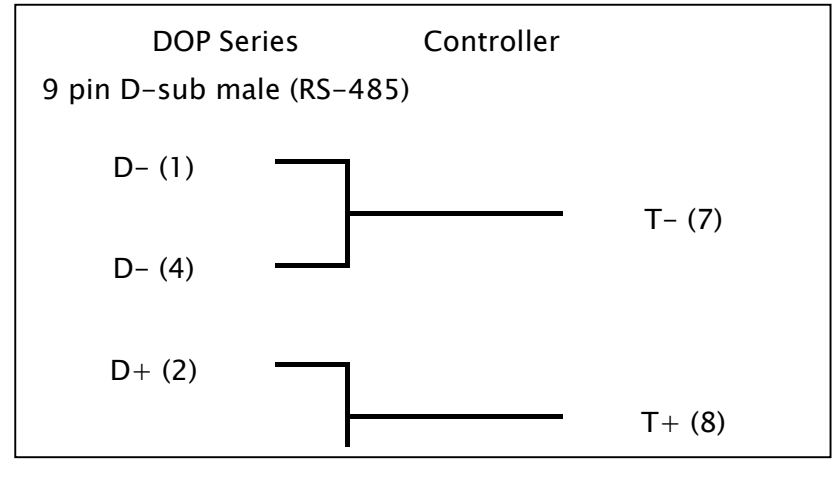

### c. RS-485 (DOP-AS57 Series)

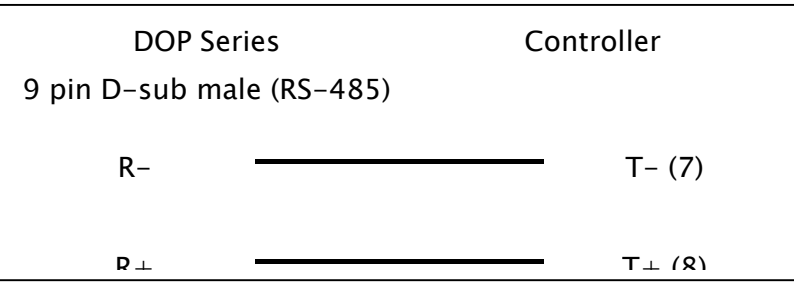

### d. RS-485 (DOP-AS35/AS38 Series)

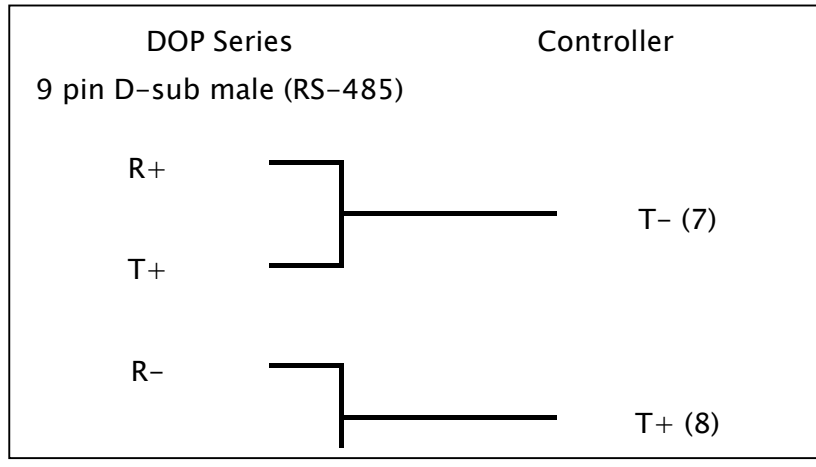

#### e. RS-485 (DOP-B Series)

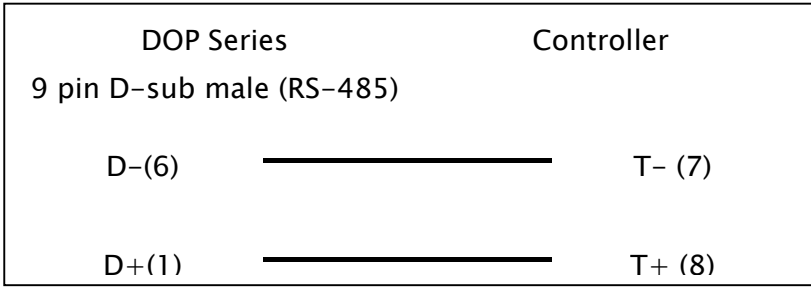

### Definition of PLC Read/Write Address

#### a. Registers

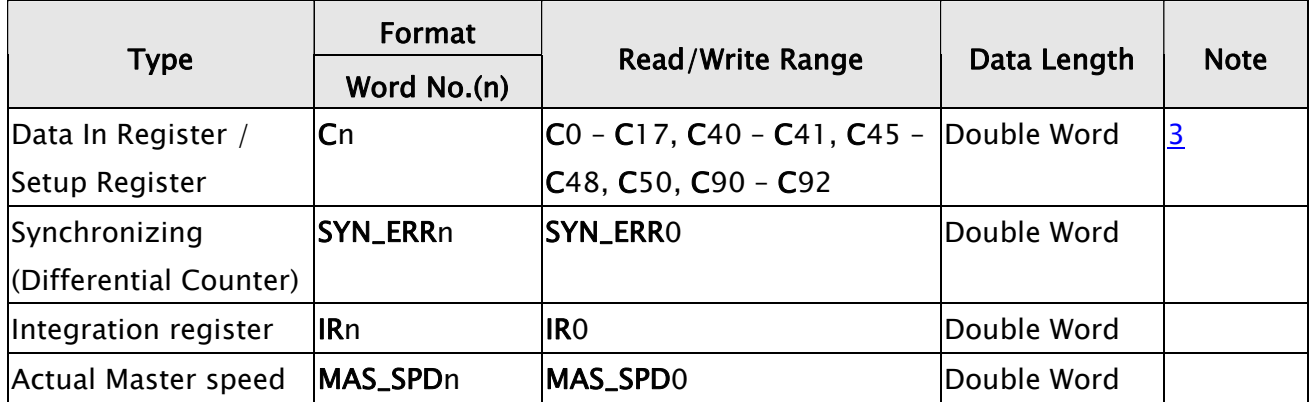

 $\overline{a}$ 

 $\mathbf{I}$ 

### b. Contacts

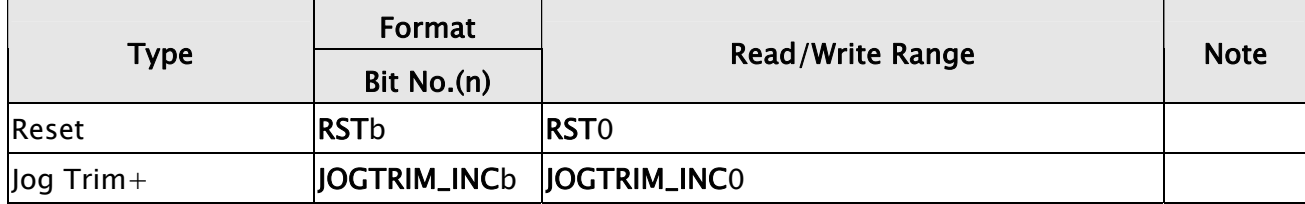

<span id="page-2-0"></span>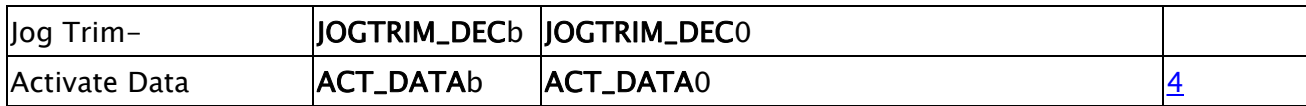

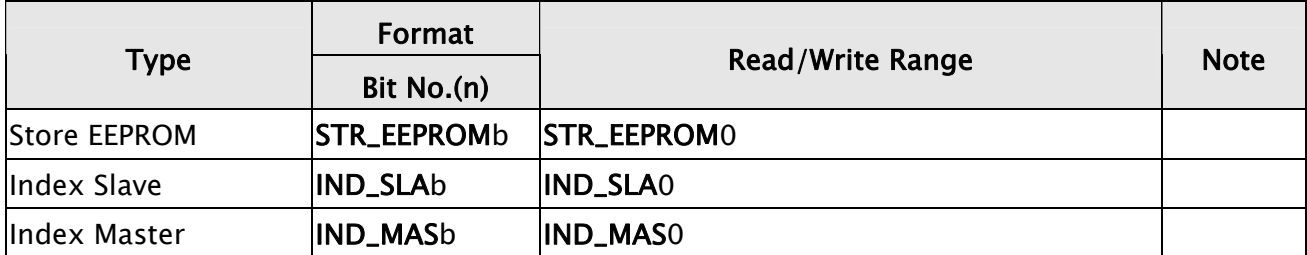

# **NOTE**

- 1) The valid station number is in the range of 11 to 99. The station number 20, 30, 40, 50, 60, 70, 80, 90 are broadcast station number.
	- 00 for all broadcast
	- 10 for broadcast range from 11 to 19
	- 20 for broadcast range from 21 to 29
	- … and so on

The broadcast function is not yet available, therefore do not use broadcast station number.

- 2) Please be aware RS-232 can only be connected to pin2, pin3 and pin5. Pin 9 is for  $+5V$ . DO NOT use pin 9 or serious damage may occur.
- 3) The effective addresses of Cn are not consecutive (5 blocks: C0~17, C40~41, C45~C48, C50, C90~C92). When setting the addresses, do not exceed the block range. For example, when using a Numeric Entry or Character Entry element, if the address is C15, the data length can only be 6 Words(for C15, C16, C17). A data length exceed 6 words would occupy other address setting except  $CO \sim C17$ , in this case, an error may occur.
- 4) The received value of the device will not change even when all register address is written in. The user needs to press ACT\_DATA0 again for value be updated.